## SAP ABAP table W3MIMEATTR {ITS: MIME Attributes}

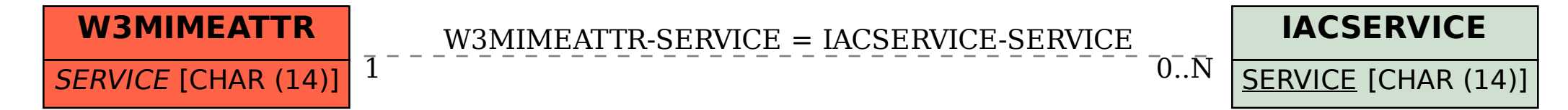